#### What's In YOUR DB Wallet?

Kevin Feasel SQL Saturday #217, Columbus 2013-06-08

#### Who Am I? What Am I Doing Here?

- Database Administrator
	- SQL Server DBA
	- SSIS developer
	- Currently working for Aetna
		- Standard employer disclaimer
	- Catallaxy Services
		- [http://www.catallaxyservices.com](http://www.catallaxyservices.com/)
- Security Nut
- Cyclist
- Occasional world traveler

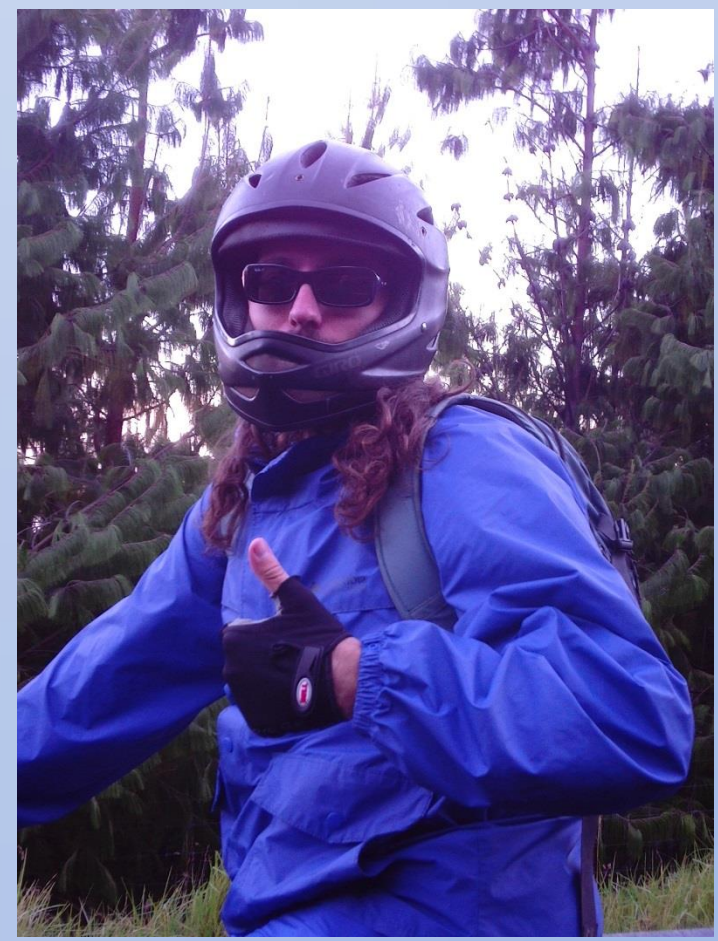

#### Setting Goals and Expectations

- This is a **beginner's level** talk
	- Emphasis on design and brainstorming ideas
	- Very little code; mostly examples
	- Audience participation is paramount
		- Please share your experiences
		- I'm here to learn as well
- My goal: you can take this back to the office and start work on a new administrative DB (or improve an existing model)

## Today's Outline In Question Form

- **What** is an administrative database?
- **Why** should I have one?
- **For whom** should this exist?
- **Where** should I put the database?
- **When** should I update information?
- **How** should I design and implement it?
- **What else** could I use as an alternative?

# What?

- Central, non-business database
- Breakdown by task:
	- **Analytics**: real-time or time-series health metrics
	- **Auditing**: tracking system changes
	- **Configuration**: central service configuration
	- **Maintenance**: regular processes to improve health
	- **Research**: scratch area for DBAs to analyze problems
	- **Reporting**: easy-to-understand presentation of Analytics, Auditing, and Maintenance processes
	- **Utilities**: useful tools and objects

# What?

- Be sure to tailor this to your environment!
	- Audit trails for key applications
		- Especially if the app doesn't do this already!
	- Focus on high-value activities
	- Integrate with existing data sources

# Why?

- Proof of Work
- Sandbox for DBAs
- Generate reports on system health
- Move from react-after-crash to predictbefore-crash
- Collect an audit trail to prove compliance
- Save important "temporary" data
- Centralize frequently-used processes

# For Whom?

- DBAs and database managers
- Developers
	- Utilities
	- Configuration
- Auditors
	- Audit trails for relevant activities
- High-level IT and business managers

– System health dashboards

# Where?

- Three primary options available
	- Central DB
	- Distributed databases
	- Central "collection" database with distributed "nodes"

## Where? -- One Central DB

#### • Pros

- Easy to report against
- Easy to differentiate environments
- Easy to maintain: simply update one database
- Cons
	- Some process necessary to link central DB to other instances
	- May need to re-write code to "launch" from central DB
	- If the central DB goes down, the entire monitoring system goes down
		- Who monitors the monitors?

## Where? -- Distributed DBs

- Pros
	- Easier to develop: only need to care about local instance
	- Can write primarily in T-SQL without resorting to linked servers or OPENQUERY statements
- Cons
	- Reporting in SSRS more difficult
		- Dynamic expressions for connection strings
		- Difficult to string together multiple instances
	- Need to update N instances

## Where? -- Central With Nodes

- Pros
	- Easier to develop: for distributed nodes, focus on local instance
	- Can develop distributed nodes using T-SQL without use of linked servers or OPENQUERY
	- Reporting easy in SSRS: report from central DB
- Cons
	- Some process necessary for ETL to central DB
	- More difficult to differentiate environments
	- Need to update N+1 databases (N nodes plus central DB)

## Where? – Factors

- Developer good with SSIS  $\rightarrow$  Central DB with nodes
- Linked servers already exist  $\rightarrow$  Central DB
- Heavy customization per instance  $\rightarrow$ Distributed DBs
- More instances  $\rightarrow$  Central DB (or with nodes)
- Multi-instance reporting required  $\rightarrow$  Central DB (or with nodes)

# When?

- Push versus Pull
	- Push data into administrative database as part of normal operations
		- Database triggers
		- Stored procedures
		- Service Broker
		- Policy-Based Management
	- Pull data from other sources for later analysis
		- SQL Agent jobs
		- Analytics should typically be "pull" events

## When? -- How Often To Pull?

- It depends!
- Factors which affect this answer:
	- Frequency of event
	- Importance of instance / application
	- Expected amount of data
	- Expected frequency of change
	- SLAs or other business agreements
	- Other applications which already handle certain metrics

# When?

- Beware the observer cost
	- Gathering information isn't free
		- CPU, RAM, and I/O costs for additional work
		- Gathering data may even cause problems with your line of business code
	- It is typically pretty cheap, though: reading metadata from DMVs and system tables are very fast and use few resources
	- Slower processes tend to be obvious

# How?

- Basic design ideas:
	- Don't act inframarginally
		- Find your needs and fill them first
	- Don't re-invent the wheel
	- Use tools you already know
	- Design iteratively

# How?

- Quick reminder of themes:
	- Analytics
	- Auditing
	- Configuration
	- Maintenance
	- Research
	- Reporting
	- Utilities

#### How? -- Analytics

- Wait stats
- Active sessions (real-time)
- Data and log file growth rates
- Virtual Log File (VLF) counts
- Service runs and failures
- Long-running jobs
- Backup optimization
- Deadlocks

## How? -- Auditing

- Database triggers to track DDL changes
- Trace file readers looking for activity
- Policy-Based Management feeding into auditing tables
- Defining current permissions (or permission changes)

## How? -- Configuration

• Centralized configuration for services (e.g., SSIS pre-2012)

#### How? -- Maintenance

- DBCC CHECKDB runs (and errors!)
- Backups, restorations, and restoration tests
- Index / statistics updates
- Environmental comparisons
	- Databases
	- Tables
	- Indexes
	- Triggers

## How? – Reporting

- Daily status reports
- Alerts which don't get picked up by SQL Agent alerting
- Management dashboards
- Frequency and type of errors on each instance
- Time elapsed for SQL Agent jobs
- Long-running jobs
- Space provisioning
- Frequency of events (e.g., autogrowth)
- SLA validation rules

Short version: WHATEVER THE BUSINESS REQUIRES!

## How? -- Utilities

- Numbers/tally table: [http://www.sqlservercentral.com/articles/T-](http://www.sqlservercentral.com/articles/T-SQL/62867/)[SQL/62867/](http://www.sqlservercentral.com/articles/T-SQL/62867/)
- Date table
- Useful developer functions: T-SQL or CLR
	- Complex business calculations
	- Oft-used conversions

## How? -- Re-Inventing The Wheel

- Don't (unless there's good reason to!)
- Analytics
	- Adam Machanic's Sp\_WhoIsActive: <http://tinyurl.com/spWhoIsActive>
	- Devin Knight and Jorge Segarra's long-running Agent jobs: <http://tinyurl.com/LongRunningAgentJobs>
	- Nic Cain's backup optimization: [http://sirsql.net/blog/2012/12/12/automated](http://sirsql.net/blog/2012/12/12/automated-backup-tuning)[backup-tuning](http://sirsql.net/blog/2012/12/12/automated-backup-tuning)
	- Paul Randal's wait stats: <http://tinyurl.com/SQLWaitStats>

## How? -- Reinventing The Wheel

- Maintenance
	- Olla Hallengren's maintenance scripts: <http://ola.hallengren.com/>
	- Michelle Ufford's index defragmentation script: [http://sqlfool.com/2011/06/index-defrag-script](http://sqlfool.com/2011/06/index-defrag-script-v4-1/) $v4-1/$

## How? -- Reinventing The Wheel

- Utilities
	- Aaron Bertrand's sp\_foreachdb: <http://tinyurl.com/spForEachDB>
	- Kim Tripp's duplicate index check: [http://www.sqlskills.com/blogs/kimberly/removin](http://www.sqlskills.com/blogs/kimberly/removing-duplicate-indexes/) [g-duplicate-indexes/](http://www.sqlskills.com/blogs/kimberly/removing-duplicate-indexes/)
- Also, embrace and extend
	- Modify existing code to fit your environment
	- Build on what others have done

# How? Tools To Use

- T-SQL
	- System stored procedures (sp\_spaceused)
	- Dynamic Management Views (wait stats)
	- Database and table listings
	- Permissions (sys.fn\_my\_permissions)
- Extended events: read resulting XML & insert into tables
- SSIS
- Powershell (via SQLPSX)
- Service Broker
	- Line of business apps feed data into administrative DB

## What Else?

- Analytics
	- SQL Server's built-in reports: free, but limited
	- Activity monitor: OK GUI and free, but limited presentation capabilities
	- Third-party monitors: typically very feature-rich, but can be expensive and sometimes difficult to get data
	- Management Data Warehouse: free and fairly easy to understand

# What Else?

- Auditing
	- Third-party logging: GUI for auditing and can be feature-rich, but typically fairly costly per instance
- Maintenance
	- Maintenance plans: too easy to do stupid things (e.g., regular DB shrinking)
	- SSIS-based maintenance: maintenance plans on steroids
- Utilities
	- Put in master DB: easy to call (especially if prefixed with sp\_) but can clutter master

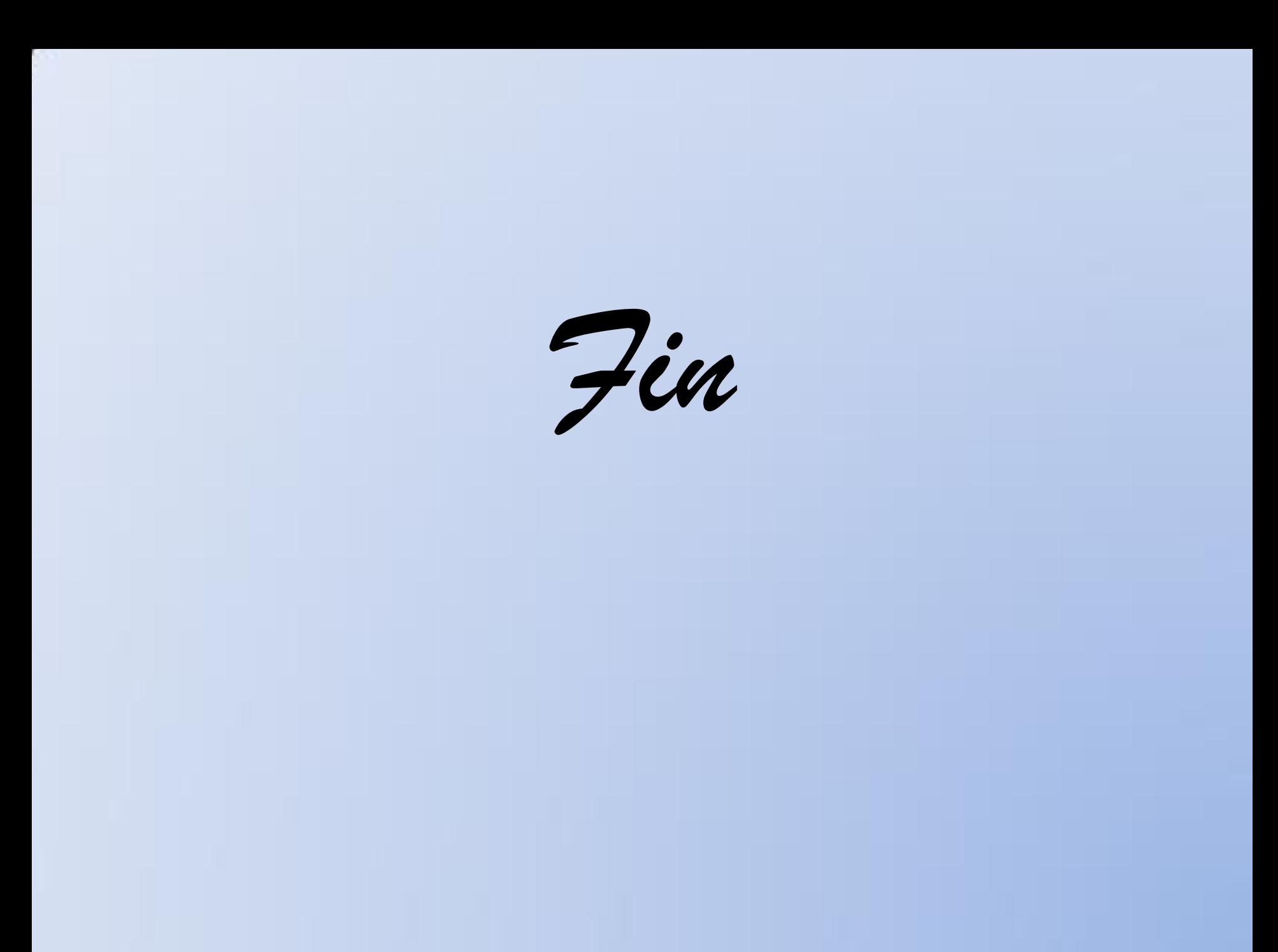